## **Luxi Presenter™ Multiformat Transmitter RS-232** LU-TPR-150CR

## PureLink digital solutions

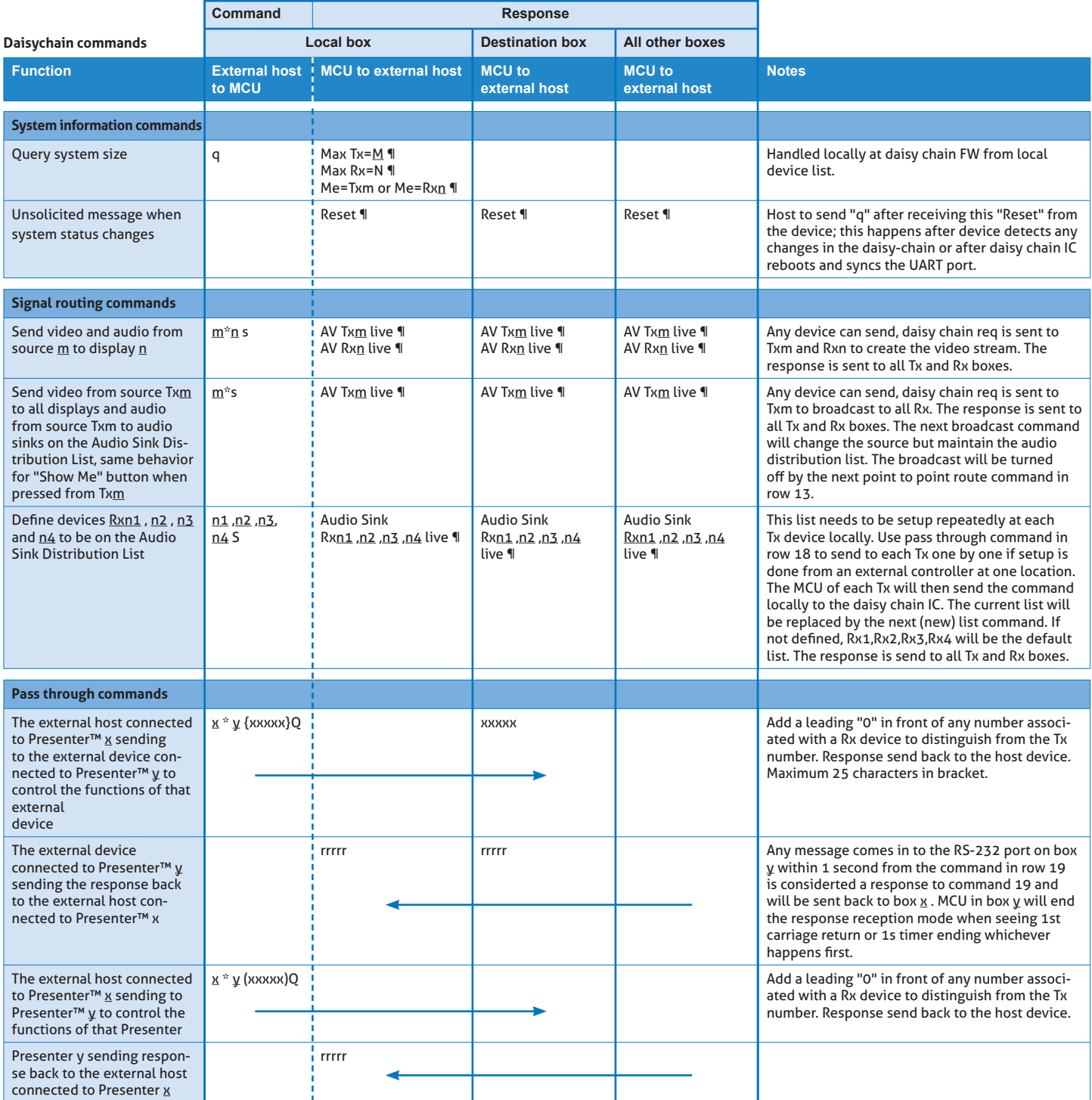

All commands below are local commands when the control host is connected directly to the Presenter™ device. To control a Presenter™ device remotely, place the local commands and responses below into pass through command in line 22.

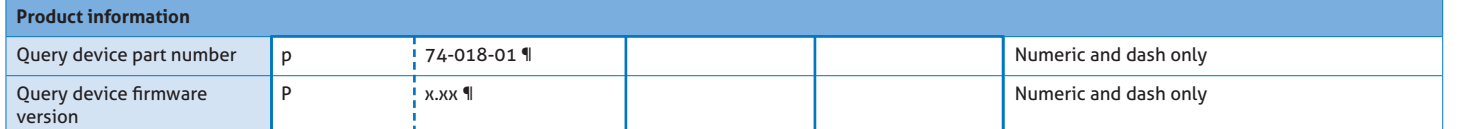

## **Luxi Presenter™ Multiformat Transmitter RS-232** LU-TPR-150CR

## **PureLink** digital solutions

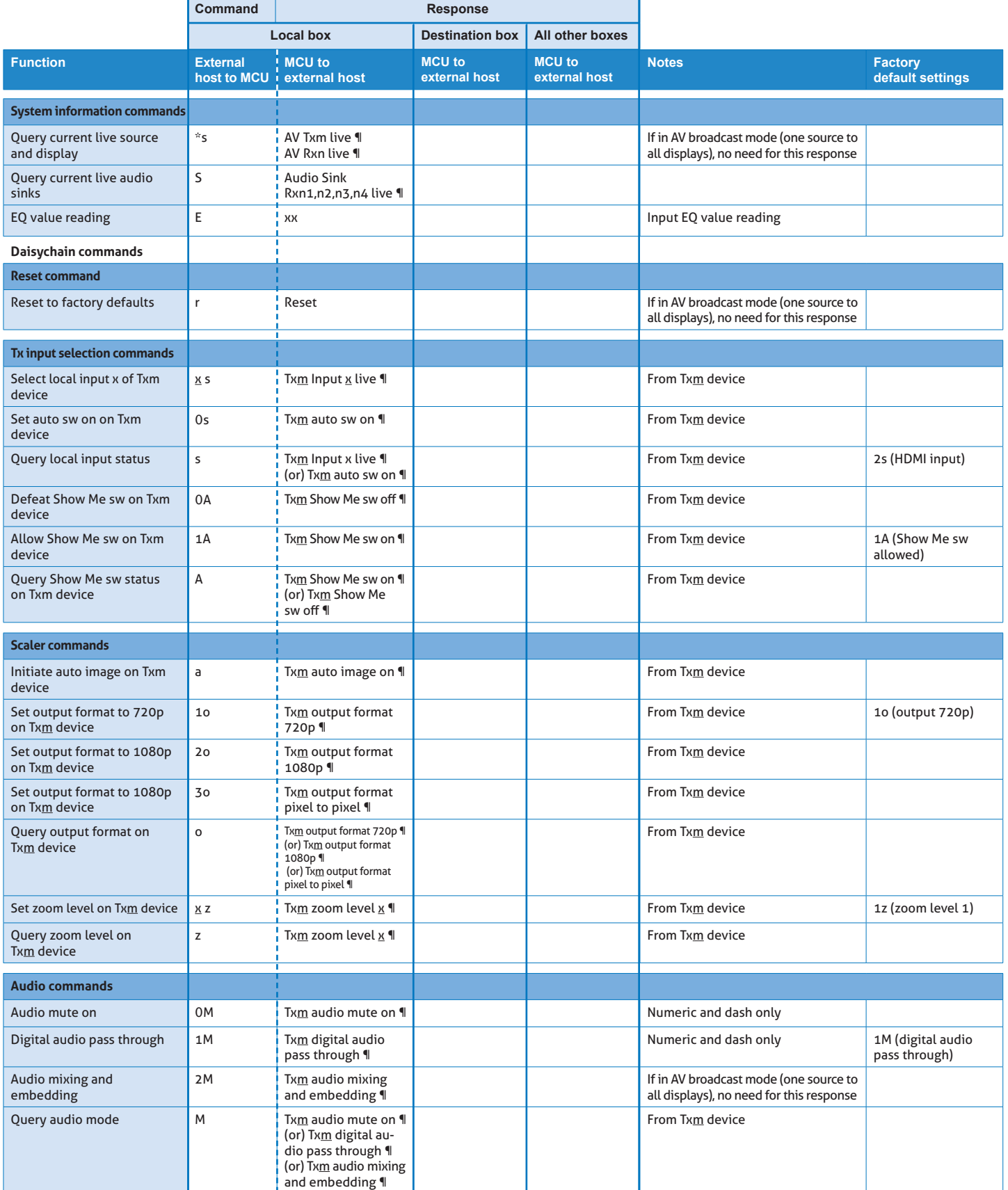

Note: - The italic and underlined letters represent decimal numeric numbers - ¶ is CR/LF (carriage return/line feed) (HEX value 0D 0A)